In Oracle Copying [Complete](http://begin.org-document.ru/goto.php?q=In Oracle Copying Complete Objects From One Schema To Another) Objects From One Schema To Another >[>>>CLICK](http://begin.org-document.ru/goto.php?q=In Oracle Copying Complete Objects From One Schema To Another) HERE<<<

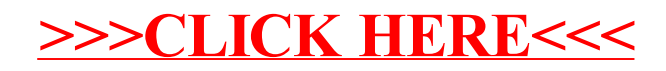